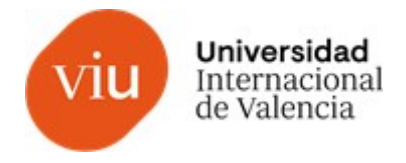

# FICHA DE ASIGNATURA

## Título: Tratamiento de imágenes

Descripción: La fusión de la palabra con la imagen es la verdadera clave de la comunicación visual y el punto central que nos afecta a los traductores y profesionales de la comunicación, pues en la mayoría de casos los retoques que tengamos que realizar en nuestras imágenes serán sobre textos previamente creados. A lo largo de la materia veremos que retocar una imagen es una tarea muy delicada, pues en muchos casos conllevará labores de reconstrucción gráfica o de sustitución de elementos previamente creados, lo cual requiere desarrollar una serie de destrezas más relacionadas con las artes gráficas y la informática aplicada que con la comunicación en sí. Sin embargo, el objetivo seguirá siendo el mismo: transmitir el mismo significado que transmitía la imagen original. Y para ello, necesitaremos encontrar un equilibrio técnico entre nuestros conocimientos comunicativos y nuestras competencias en diseño e informática.

## Carácter: Optativa

### Créditos ECTS: 6

Contextualización: Esta asignatura forma a los alumnos en los fundamentos y técnicas de procesamiento de imágenes y vídeo digital. Asimismo, los alumnos aprenden nociones básicas de generación de efectos digitales y sistemas de codificación o compresión de imágenes y video digital.

### Modalidad: Online

#### Temario:

1. Módulo 1 - Introducción a la localización y edición de imágenes

- ¿Qué es la localización?
- Fundamentos teóricos sobre la localización, la comunicación y el diseño
- Cuestiones profesionales de la localización de imágenes y gráficos
- Definición y naturaleza de la imagen digital
- Características y propiedades de la imagen digital
- Gestión de proyectos de tratamiento de imágenes
- 2. Módulo 2 Informática aplicada a edición de imágenes
	- Introducción a las herramientas de edición de imágenes
	- Compatibilidad de herramientas de edición de imágenes con herramientas de traducción
	- asistida (TAO)
	- Primer proyecto de diseño de una imagen con un editor de imágenes (Pixel Art)
	- Segundo proyecto de diseño de una imagen con editor de imágenes (tarjeta de visita)
- 3. Módulo 3 Localización de imágenes y gráficos con Adobe Photoshop
	- Apertura y guardado de archivos
	- Creación de proyectos
	- Trabajando con capas, texto y la paleta de herramientas

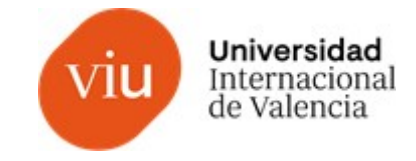

- Herramientas de clonación y borrado
- Exportación y entrega de proyectos
- Reconstrucción gráfica de una imagen con Adobe Photoshop
- 4. Módulo 4 Localización de imágenes y gráficos con GIMP
	- Apertura y guardado de archivos
	- Creación de proyectos
	- Trabajando con capas, texto y la paleta de herramientas
	- Herramientas de clonación y borrado
	- Exportación y entrega de proyectos
	- Reconstrucción gráfica de una imagen con GIMP

#### Competencias:

CG1 - Que los estudiantes sean capaces de integrar conocimientos para formular juicios a partir de una información en sus lenguas de trabajo (A, B y C) y campo de especialidad (traducción científico-técnica, audiovisual, económica o jurídica), incluyendo reflexiones sobre las responsabilidades sociales y éticas

CG2 - Que los estudiantes sepan aplicar los conocimientos adquiridos a contextos multidisciplinares relacionados con los estudios de Traducción e Interpretación

CG3 - Que los estudiantes sean capaces de comunicar, de un modo claro y sin ambigüedades, sus conclusiones, los conocimientos y razones últimas que las sustentan en el marco de los estudios de Traducción e Interpretación.

CG4 - Que los estudiantes sean capaces de traducir textos en otra lengua al nivel requerido teniendo en cuenta su contexto social y su finalidad, no solo en el ámbito académico sino también en el marco profesional de la Traducción y la Interpretación.

CG5 - Que los estudiantes sean capaces de abordar las diferentes materias de estudio en el ámbito de la Traducción y la Interpretación de un modo que habrá de ser en gran medida autodirigido o autónomo.

CG6 - Que los estudiantes sean capaces de aplicar los conocimientos a la práctica, para utilizar los conocimientos adquiridos en el ámbito académico en situaciones lo más parecidas posibles a la realidad de la profesión del traductor o intérprete.

CB1 - Que los estudiantes hayan demostrado poseer y comprender conocimientos en un área de estudio que parte de la base de la educación secundaria general, y se suele encontrar a un nivel que, si bien se apoya en libros de texto avanzados, incluye también algunos aspectos que implican conocimientos procedentes de la vanguardia de su campo de estudio.

CB2 - Que los estudiantes sepan aplicar sus conocimientos a su trabajo o vocación de una forma profesional y posean las competencias que suelen demostrarse por medio de la elaboración y defensa de argumentos y la resolución de problemas dentro de su área de estudio.

CB3 - Que los estudiantes tengan la capacidad de reunir e interpretar datos relevantes (normalmente dentro de su área de estudio) para emitir juicios que incluyan una reflexión sobre temas relevantes de índole social, científica o ética.

CB4 - Que los estudiantes puedan transmitir información, ideas, problemas y soluciones a un público tanto especializado como no especializado.

CB5 - Que los estudiantes hayan desarrollado aquellas habilidades de aprendizaje necesarias para emprender estudios posteriores con un alto grado de autonomía.

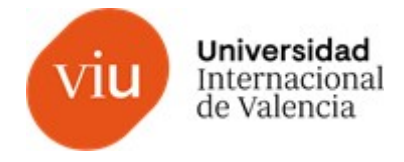

## Competencias específicas:

- CE19 Utilizar las herramientas tecnológicas afines a la Traducción.
- CE24 Gestionar proyectos multidisciplinares.

## Actividades Formativas:

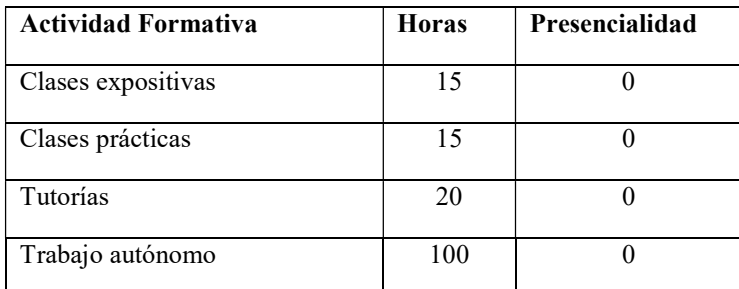

## Metodologías docentes:

Clases teóricas impartidas sincrónicamente como lecciones magistrales o exposiciones, en las que además de presentar el contenido de la asignatura, se explican los conceptos fundamentales y se desarrolla el contenido teórico.

Clases prácticas donde se trabajarán una colección de tareas que el alumnado llevará a cabo de forma síncrona a lo largo de toda la asignatura, entre las que podemos encontrar: análisis de casos, resolución de problemas, comentarios críticos de textos, análisis de lecturas, etc.

Tutorías periódicas entre el profesorado y el alumnado para la resolución de dudas, orientación, supervisión, etc. Hay tutorías síncronas y asíncronas.

Trabajo individual o grupal, que puede ser síncrono o asíncrono, para la adquisición de competencias, consistente, según proceda, en búsqueda de bibliografía y documentación y análisis de las mismas, reflexión sobre problemas planteados en la plataforma, resolución de actividades propuestas en la plataforma, elaboración de materiales de estudio, así como trabajo colaborativo basado en principios constructivistas.

## Sistema de Evaluación:

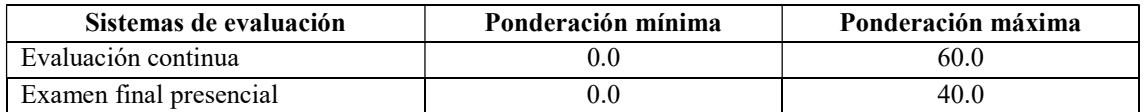

## Normativa específica: No.

## Bibliografía:

- Fernández Fueyo, Á. J. (2016) Tratamiento digital de imagen y fotografía con GIMP. Madrid: Ministerio de Educación, Cultura y Deporte.
- Jackson, W. (2016). Digital video editing fundamentals. Berkeley, Calif: Apress.
- Neumann, S. (2000). GIMP pocket reference. Sebastopol, CA: O'Reilly.
- Peck, A. (2009). Beginning GIMP: From novice to professional. Berkeley, Calif: Apress.
- Ribes, F. X. (2002). Edición y presentación multimedia: Fundamentos de la digitalización y del tratamiento de imágenes y sonido. Bellaterra: Universitat Autònoma de Barcelona.